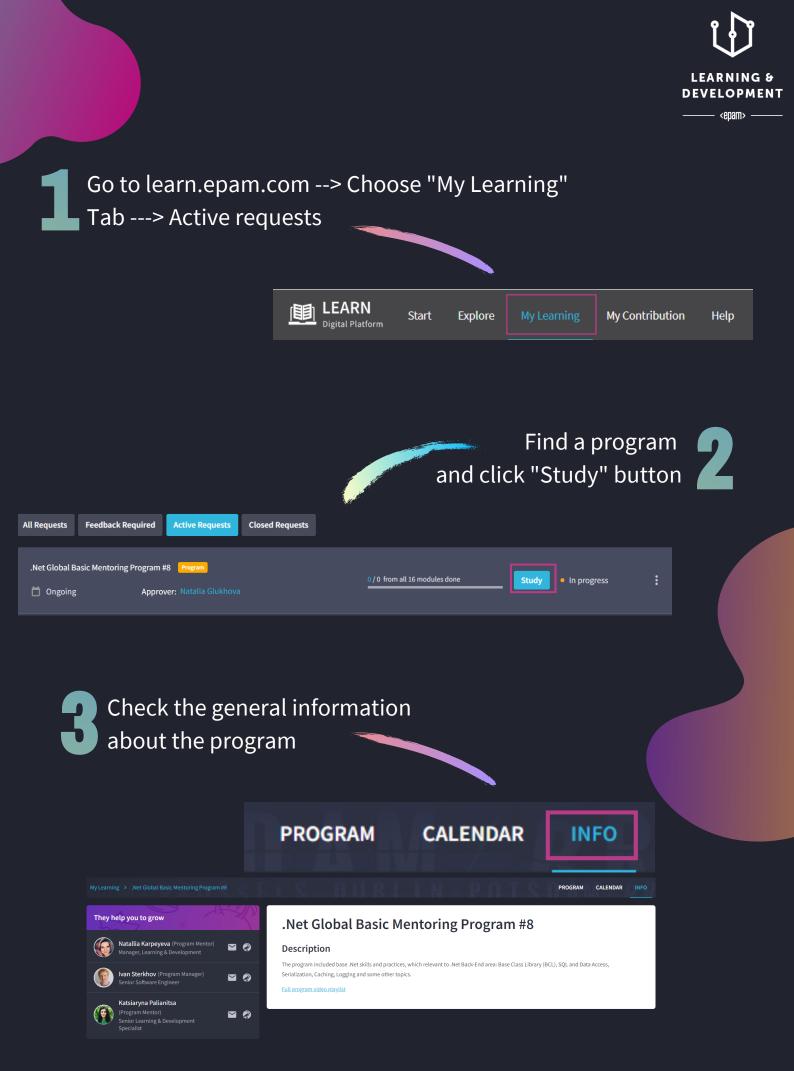

## <epam>

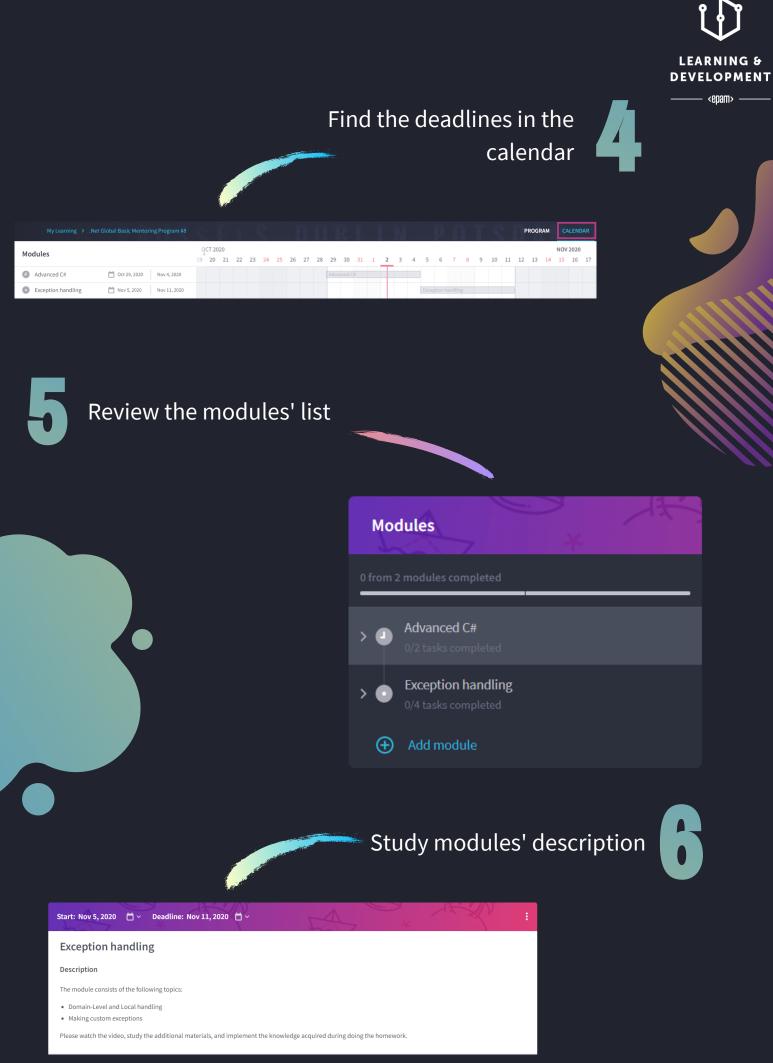

## <epam>

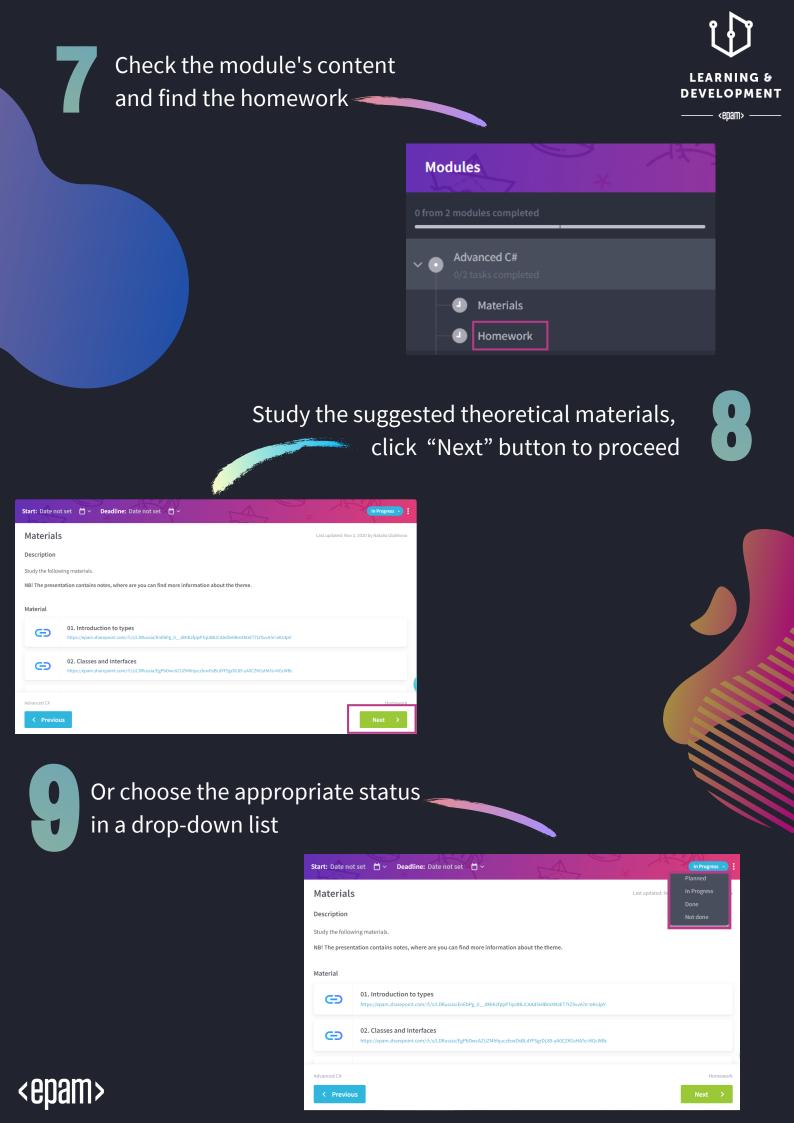

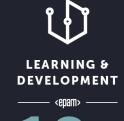

Complete homework, attach it to the "Result" field and click "Submit" button or change the status for "Needs review"

| ✓ Result                                                                                                    |                     |
|----------------------------------------------------------------------------------------------------|---------------------|
| Link on homework https://git.epam.com/epm-cdp/.net-intermediate-mentoring-program                                            | ©                   |
| Drop to attach or click to upload file                                                                                       |                     |
| Materials                                                                                                    |                     |
| < Previous                                                                                                    | Submit              |
| Start: Date not set 📋 🗸 Deadline: Date not set 📋 🗸                                                                           | Planned ^ :         |
| Homework 1                                                                                                    | In Progress         |
| Description                                                                                                    | Need(s) Review Done |
| Please implement the knowledge acquired doing the homework.                                                                  | Not done            |
| Material                                                                                                    |                     |
| Task           https://epam.sharepoint.com/:w:/s/LDRussia/ET2Az655inFEte1170wMhtcBNaz51N9kRUwOyylirKcg_Q?e=Mj0T52            |                     |
| Task template           https://epam.sharepoint.com/:f:/s/LDRussia/EqfoulHBGLRMh.Jb2P-sft_sBi/DBMKG3LvJZaXklq7LR3UQ?e=6mxB00 |                     |

## Check the mark and the feedback left by the mentor

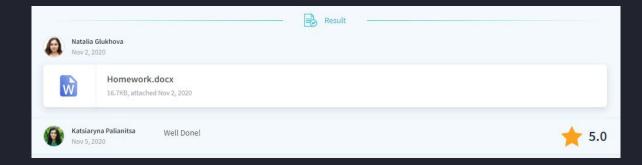

Accept or skip optional modules

Module is optional. Would you like to learn it?

Skip

Accept

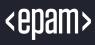